# **guia básico de git**

*Daniela Morais @danielammorais*

## **sobre mim**

### Entusiasta de Java e de códigos "limpos" Cursando Ciência da Computação na Unicamp

### **sem versionamento**

Sem backup de código Reescrever código Maior complexidade ao trabalhar em equipe

joyreactor.com

# **git - the stupid content tracker**

Manter o registro de mudanças em arquivos Não é apenas para código-fonte Facilidade para voltar versões

Commits on Aug 5, 2017  $\Diamond$ 

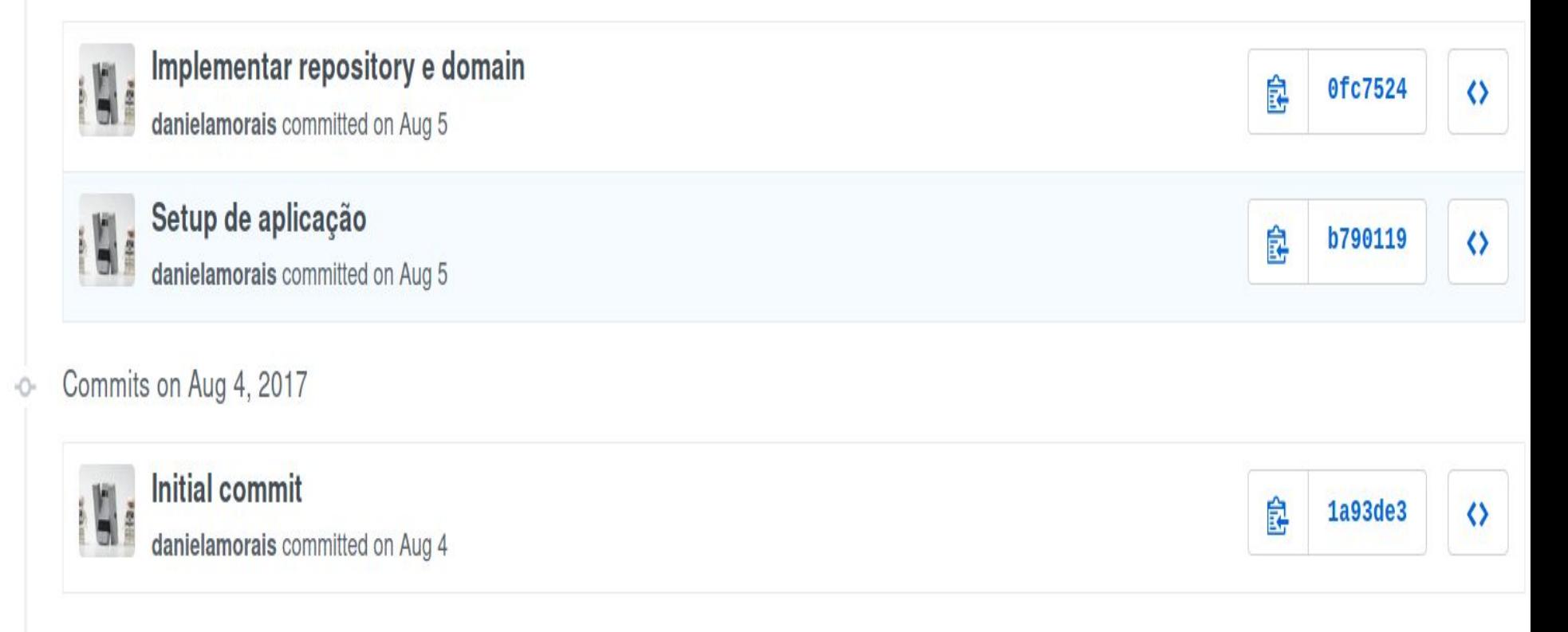

# old things?

### **SVN e Mercurial**

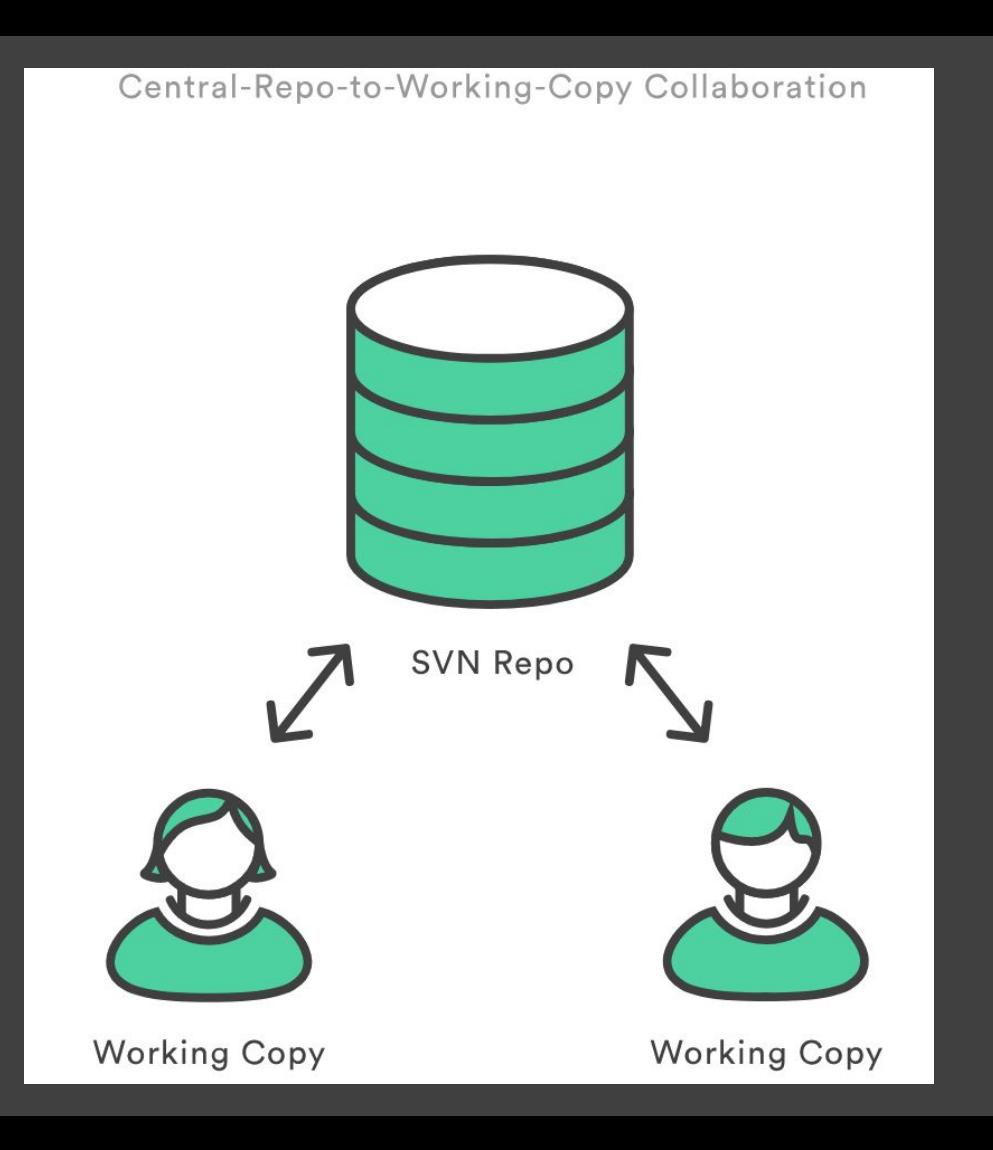

### **DISTRIBUÍDO**

Repo-To-Repo Collaboration

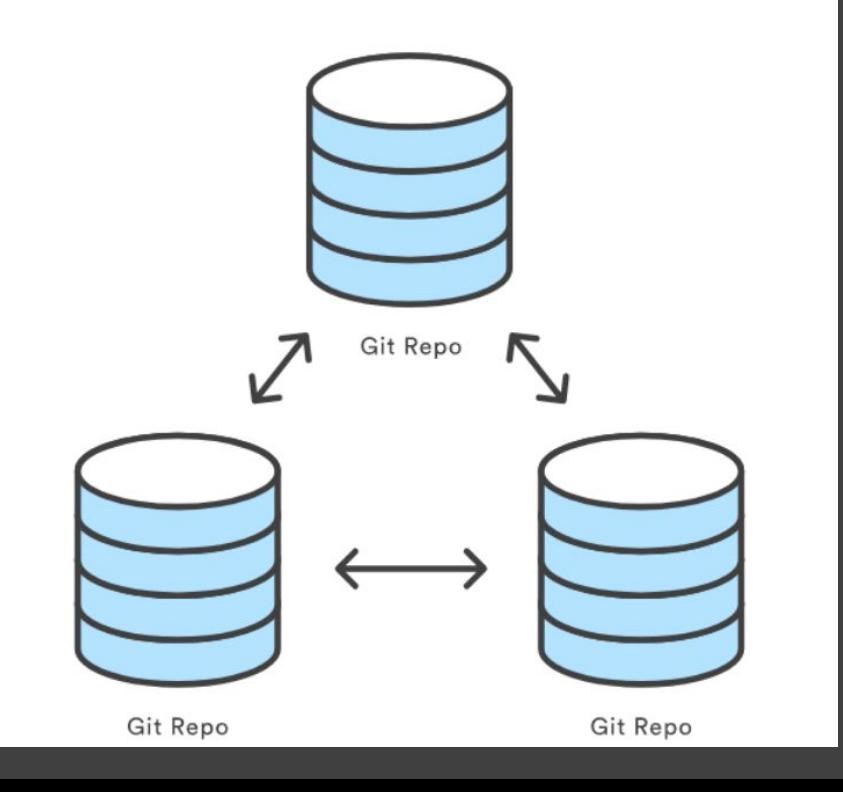

# **servidores**

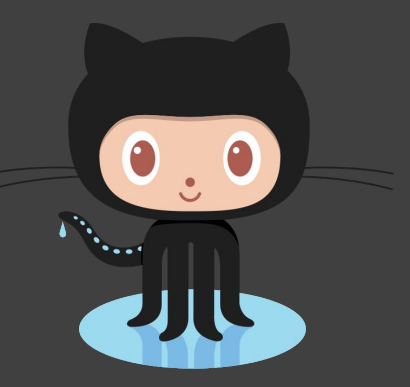

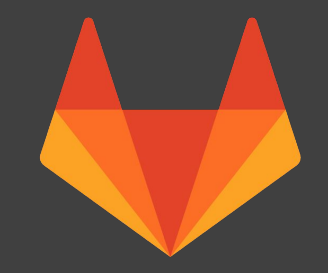

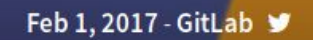

GitLab

#### **GitLab.com Database Incident**

Features

Products

Install

Yesterday we had a serious incident with one of our databases. We lost six hours of database data (issues, merge requests, users, comments, snippets, etc.) for GitLab.com.

Community

Blog

Contact

 $\mathsf Q$ 

**Explore GitLab.com** 

# **como faz?**

### Clientes gráficos: gitg, smartgit **Terminal**

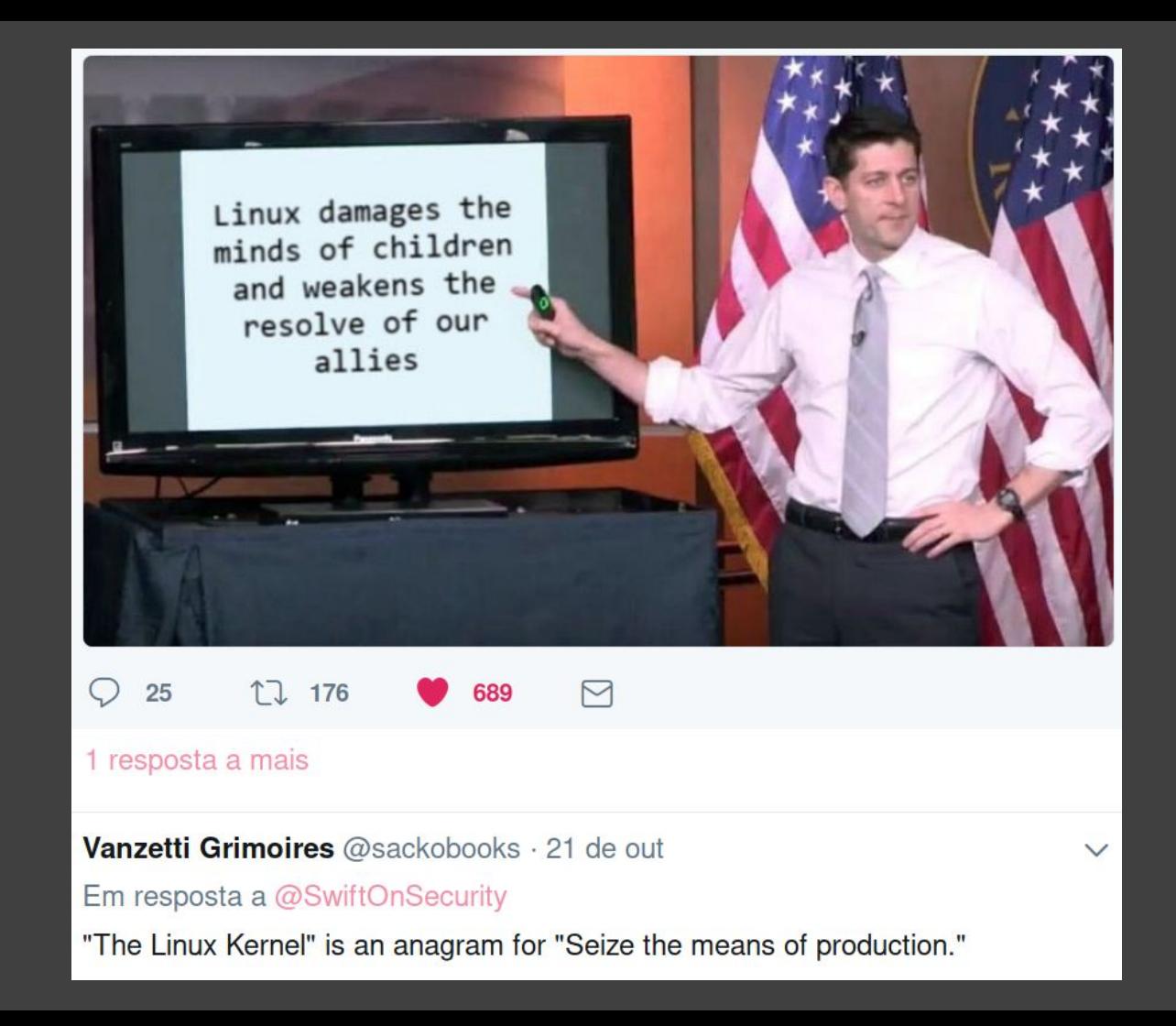

\$ git config --global user.name "Daniela Morais" \$ git config --global user.email mail@example.com

### \$ mkdir teste && cd teste/ \$ git init  $$$ ls .git/

### \$ git status

<html> <head> <title>Document</title> </head> <body> Meu primeiro commit </body> </html>

\$ git status \$ git add teste.html \$ git status \$ git commit -m "Primeiro commit" -m "Descricao" \$ git status danielammorais.com

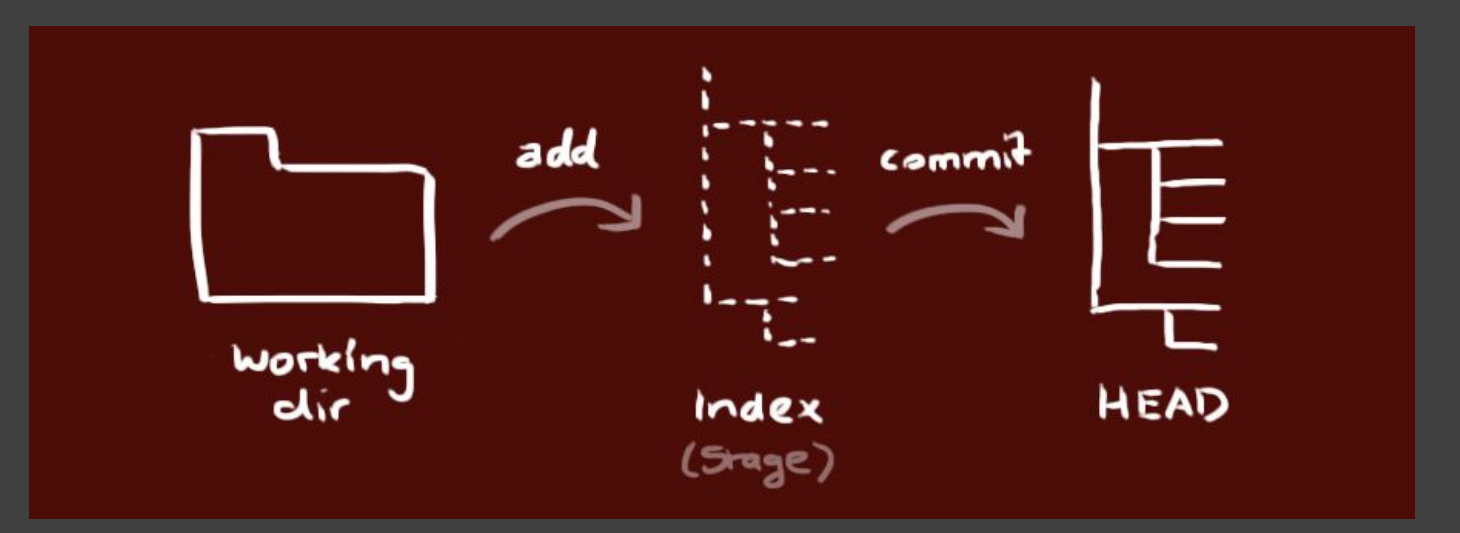

# **retirar arquivo**

\$ touch teste2.html \$ git status \$ git add teste2.html \$ git reset HEAD teste2.html

# **.gitignore**

\$ vi .gitignore > teste3.html \$ touch teste3.html \$ git status

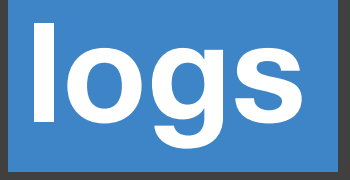

<html> <head> <title>Título</title> </head> <body> Meu segundo commit </body> </html>

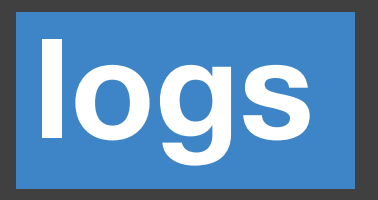

\$ git status \$ git add teste.html \$ git status \$ git commit -m "Adicionar título" -m "Descricao" \$ git status danielammorais.com

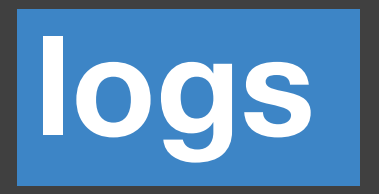

### \$ git log Hash gerado para cada commit

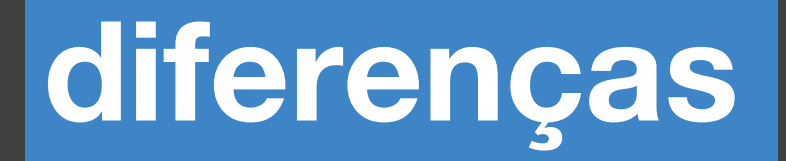

<html> <head> <title>Título</title> </head> <body> Outro commit? </body>  $\le$ /html $>$ 

# mudanças

### \$ git diff teste.html

### branches

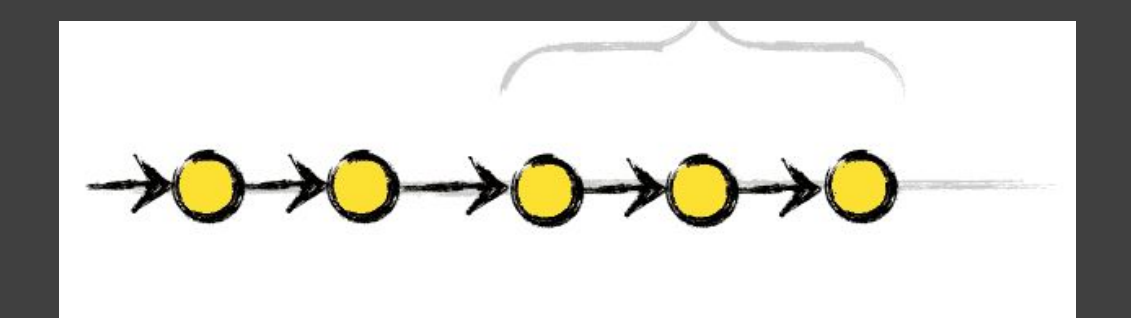

### branches

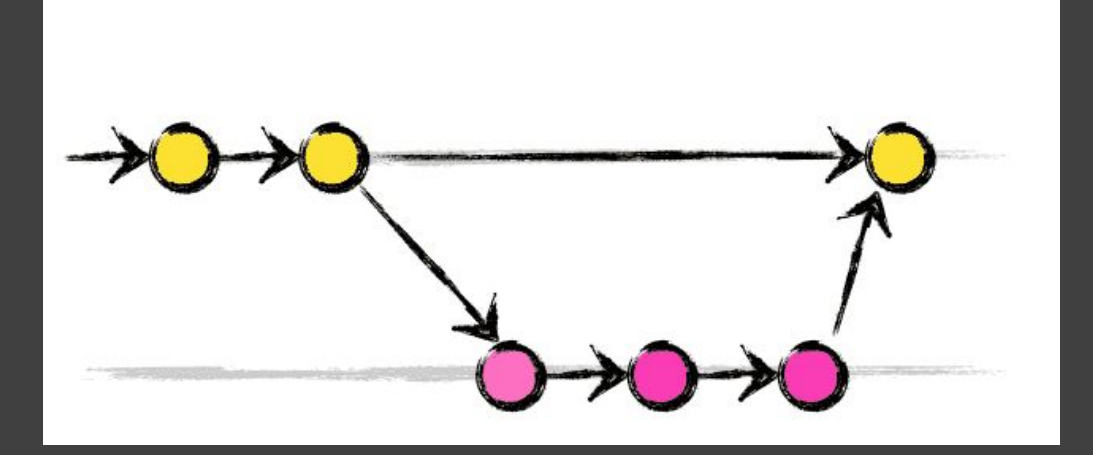

# **branches**

\$ git branch \$ git checkout -b implementarTexto \$ git branch

# **juntar tudo**

<html> <head> <title>Título</title> </head> <body> lorem ipsum </body> </html>

# juntar tudo

\$ git checkout master \$ git merge --no-ff implementarTexto \$ git branch -D implementarTexto \$ git branch

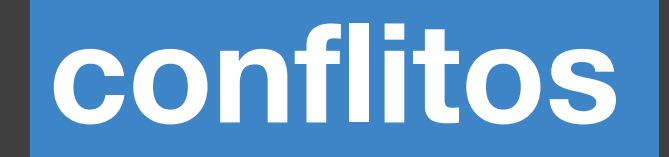

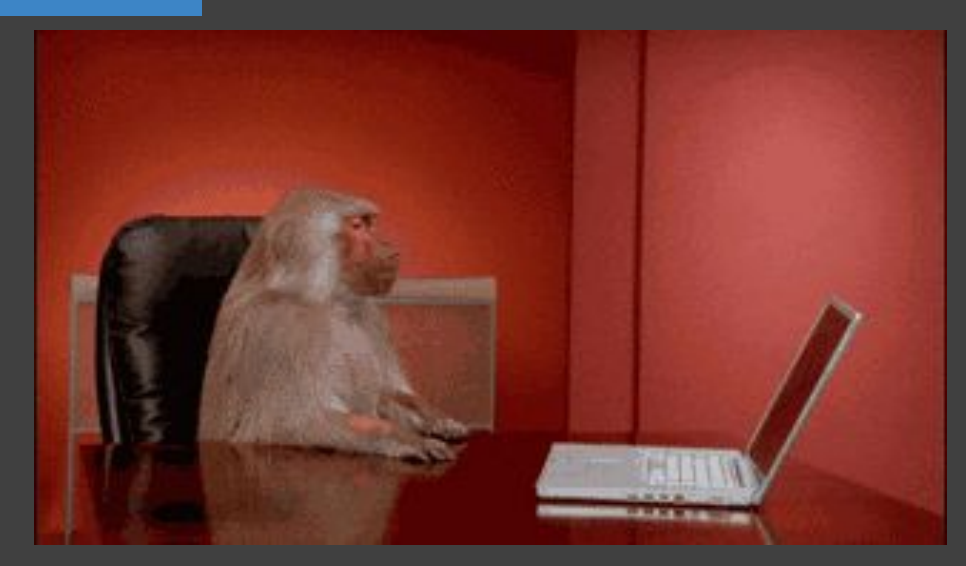

# **conflitos**

### \$ git merge --abort

# **review**

\$ git status **\$** git branch \$ git checkout \$ git commit -m "Example"

### **servers**

\$ git clone <https://github.com/danielamorais/oficina-git.git> \$ git pull origin master \$ git push origin master

### workarounds

### \$ git push origin master --force

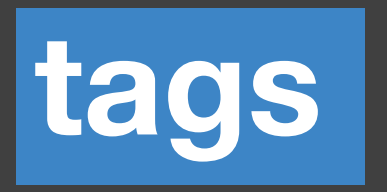

Fim de sprints ou releases \$ git tag "v1.0" \$ git tag --list \$ git push origin v1.0

# voltando...

\$ git log \$ git reset -- hard 4a155e5 \$ git revert 4a155e5 \$ git checkout 4a155e5

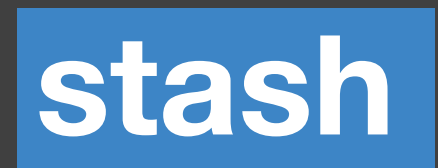

Mudar de branch mas não quer commitar \$ git stash \$ git stash list \$ git stash apply stash@{0}

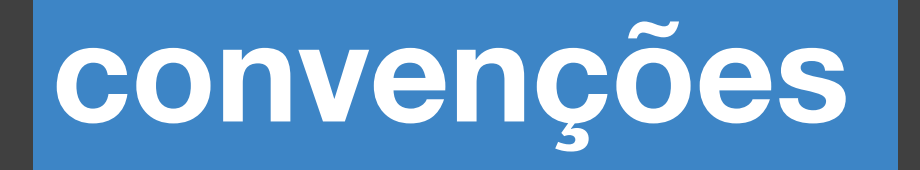

Uma branch para feature ou dev Branches: master, develop, f-menu, hotfix-email-errado

# **pull requests**

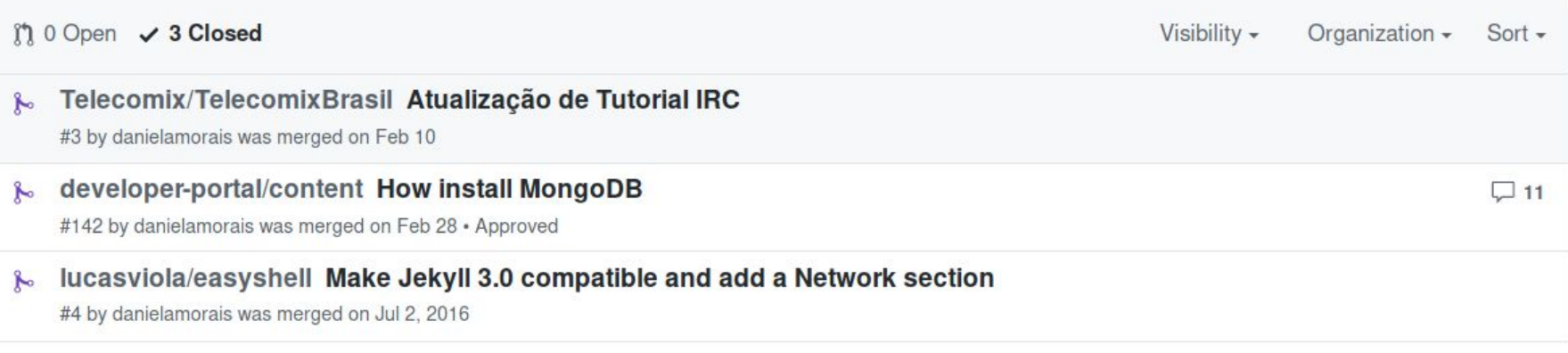

○ ProTip! What's not been updated in a month: updated:<2017-09-27.

# **git workflow**

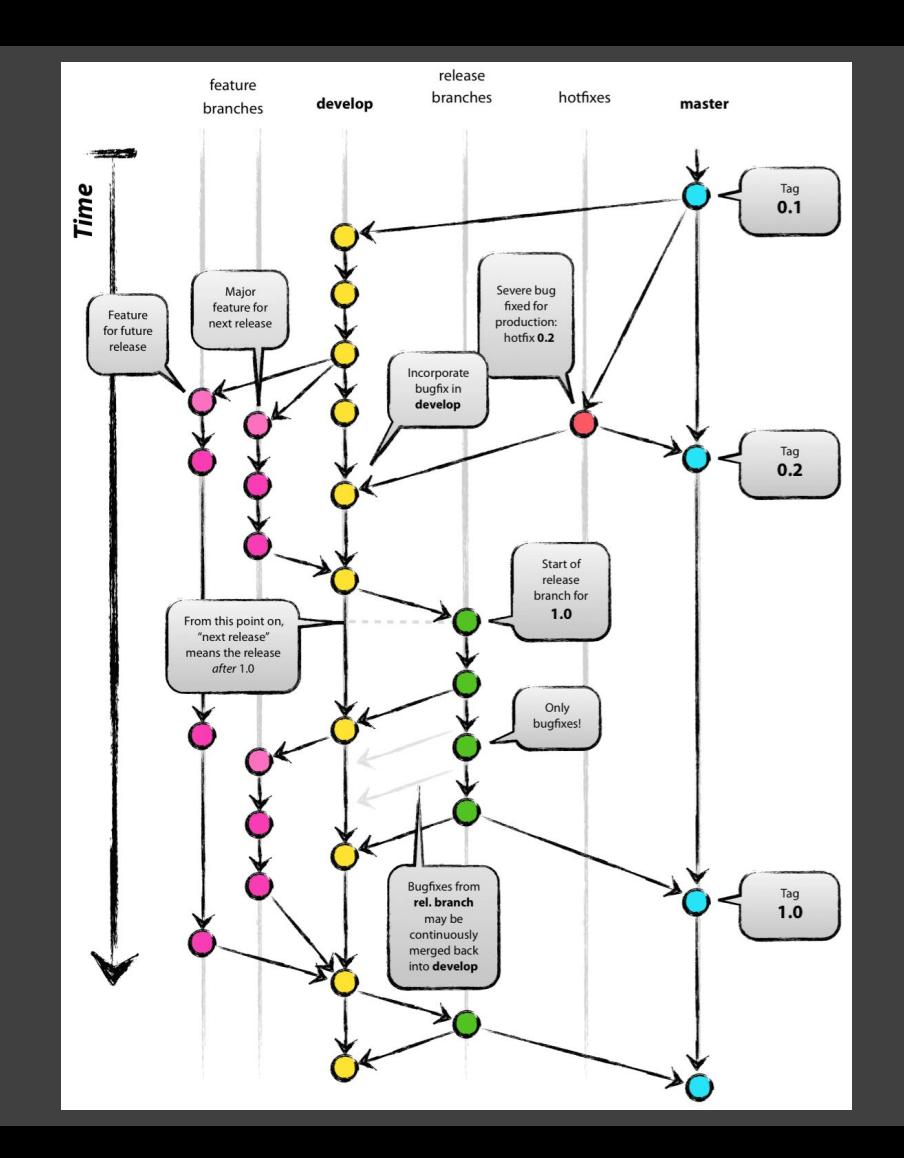

# **referências**

### http://rogerdudler.github.io/git-guide/index.pt\_BR.ht ml

# **that's all**

"A economia do século 21 não é sustentada por aço. A economia do século 21 é sustentada por software. Software é elemento tão fundamental para o desenvolvimento econômico no século 21 quanto o foi a produção de aço no século 20. A estrutura societária neste país mudou, no resto do mundo desenvolvido está mudando, e continuará mudando nos países em desenvolvimento, rumo a economias cuja commodity primária fundamental à produção é software. E a boa notícia é que ninguém o possui.", Software e Comunidade no começo do Século 21